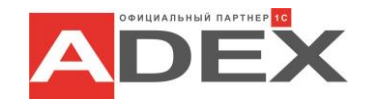

## **Продажи в рознице после внедрения ЕГАИС**

## 12.ноября 2015

И покупателей и продавцов сегодня волнует вопрос: как будет проходить продажа алкогольной продукции в розничном магазине после 1 июля 2016 года? Как будет выглядеть бизнеспроцесс продажи алкоголя после введения ЕГАИС? Рассмотрим каждый шаг:

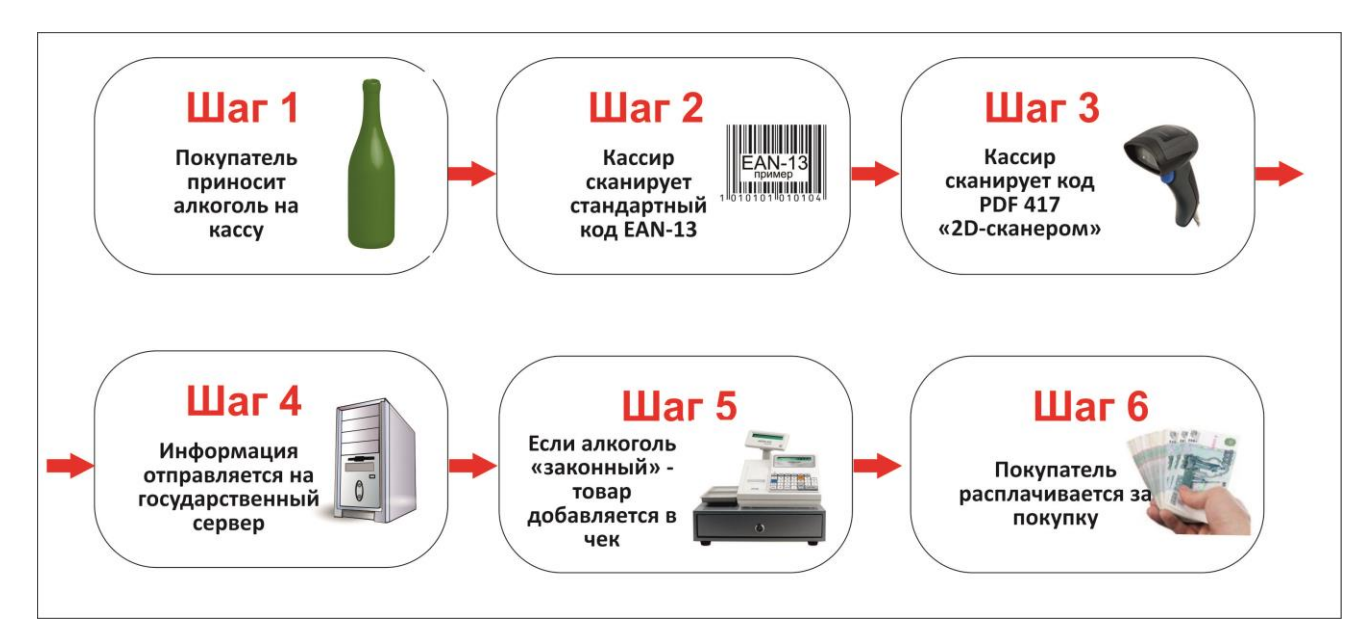

1. Покупатель приносит бутылку с алкогольной продукцией на кассу розничного магазина;

2. Кассир сканирует изделие стандартным сканером код EAN-13;

3. Кассовое ПО распознает, что данный код принадлежит алкогольной продукции;

4. Произойдет автоматический вызов так называемого «окна продажи алкогольной продукции», с предложением отсканировать акцизную марку (код PDF 417);

5. Акцизная марка сканируется сканером двухмерных штрих-кодов;

6. Информация заносится в кассовую программу;

7. Через сеть Интернет информация отправляется на государственный сервер РосАлькогольРегулирования;

8. В системе РАР проверяется валидность данной акцизной марки (действительно ли данная акцизная марка есть в списках РАР);

9. Посылается "обратный ответ" именно на эту кассу, о том, что номенклатуру (данную бутылку) можно добавить в чек для осуществления продажи;

10. В чек добавляется данная бутылка алкоголя;

11. Покупатель расплачивается за покупку.

На каждой бутылке код уникален, поэтому, если покупатель намерен приобрести в розничном магазине 10, 20 или даже 200 бутылок – необходимо сканировать каждую из них!

Для того, чтобы подключить торговую точку к системе ЕГАИС, Вы можете обратиться к специалистам компании "АДЕКС". Наши сотрудники помогут подобрать необходимое торговое оборудование, осуществят его поставку. Мы имеем опыт подбора, продаж и настройки программного обеспечения под ЕГАИС, оказываем квалифицированную поддержку по всем вопросам подключения. Звоните по телефону 8(351)236-00-08, или напишите на [pr@adex-it.ru.](file:///C:/Users/Анна/Downloads/pr@adex-it.ru)